## оформить полис осаго через интернет ингосстрах

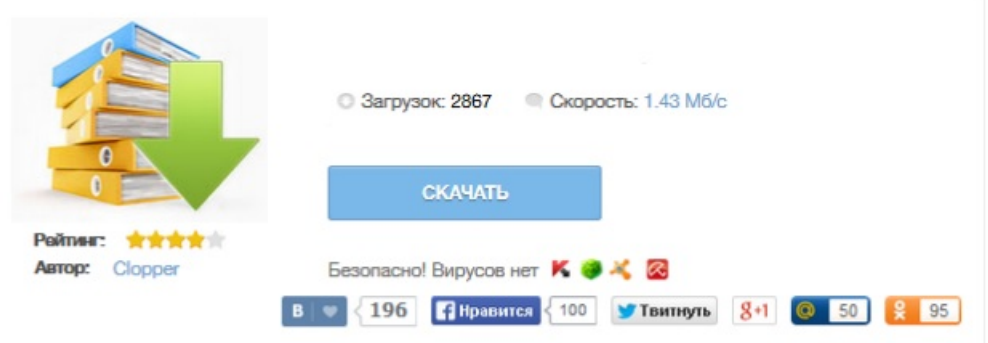